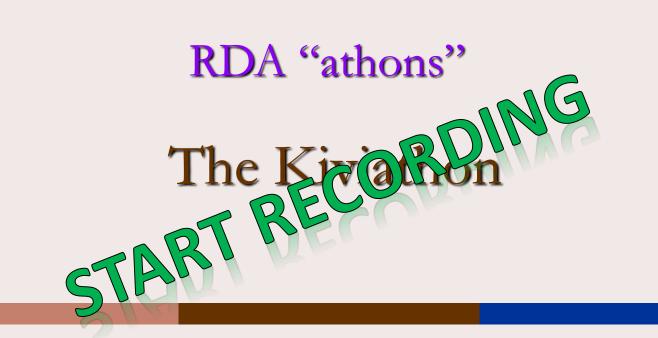

#### Helsinki, Finland November 17 & 18, 2016

#### **RIMMF** Training

For Kiviathon Coaches and Team Leaders

live, online

October 12, 2016

Developed by: Deborah Fritz, TMQ www.marcofquality.com

### Outline of the Day:

#### TOPICS

Registration

Introductions, Outline of the day, and Setup (approx. 20 min.)

Brief review of RIMMF functionality (approx. 35 min.)

Rimmfing Kivi resources + morning break (2.5 hr.)

Everybody create WEM for "???"

```
Lunch (1 hr.)
```

Discussion (approx. 1 hr.)

More rimmfing (45 min.)

RSC presentation (50 min.)

Export RIMMF data: Instructions will be in the handout

```
Next Steps (approx. 10 min.)
```

### Table Topics (still being decided)

- 1. Kivi's work "Seitsemän veljestä" in Finnish, without supplementary content
- Kivi's work "Seitsemän veljestä" in Finnish, with supplementary content
- Kivi's work "Seitsemän veljestä", with or without supplementary content: print books or ebooks
- 4. Biographical works about Kivi: print books or ebooks
- Critical works about Kivi's work "Seitsemän veljestä": print books or ebooks
- Kivi's work "Seitsemän veljestä" in Finnish or in translation: audiobooks
- 7. Kivi's work "Seitsemän veljestä": adapted as a motion picture
- 8. Kivi's work "Seitsemän veljestä": adapted as music

# Examples will be provided by National Library

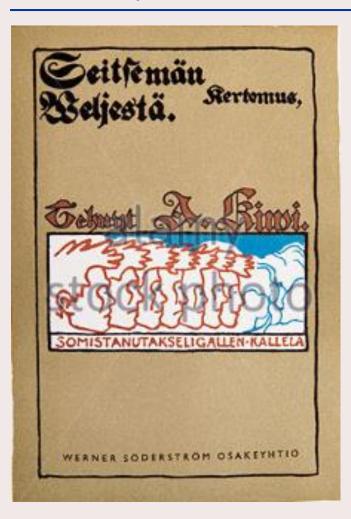

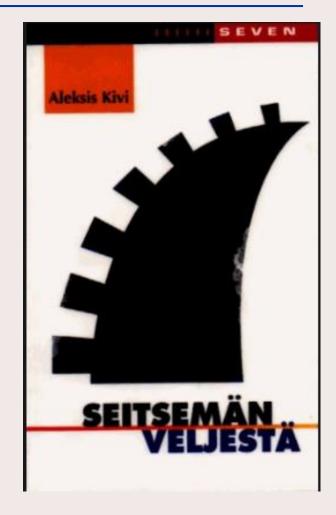

# About RIMMF3 RDA in Many Metadata Formats—Version 3

#### http://www.marcofquality.com/wiki/rimmf3/doku.php?id=licensing

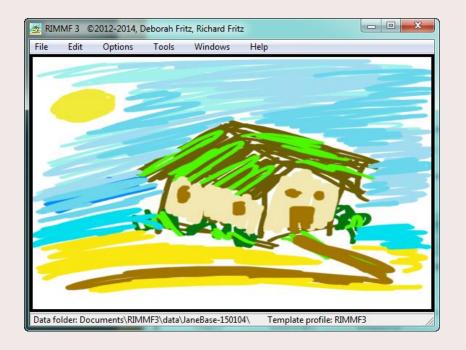

RIMMF is designed to help catalogers **see** what RDA is trying to do:

- so that we can change the way we think about cataloging
- and to help us all understand the RDA/FRBR model, and how different it is to how we currently think.

#### http://www.rdaregistry.info/rimmf/

#### The RDA Model

#### RIMMF is designed to allow you to enter data for each RDA entity (WEMI, PFC) and then link the entity data appropriately

#### The Cambridge Edition of the Works of

#### JANE AUSTEN

Emma edited by richard cronin and dorothy mcmillan

|                                            | idge University Press. 2005. Volume"           |                |  |  |  |  |  |
|--------------------------------------------|------------------------------------------------|----------------|--|--|--|--|--|
| Relationship                               | Heading                                        |                |  |  |  |  |  |
| Manifestation                              | Emma. Cambridge University Press. 2005. Volume |                |  |  |  |  |  |
| Expression manifested                      | Austen, Jane, 1775-1817. Emma. Text. 2005 🛛 🖓  |                |  |  |  |  |  |
| Work expressed                             | Austen, Jane, 1775-1817. Emma                  |                |  |  |  |  |  |
| Expression of work                         | Austen, Jane, 1775-1817. Emma. Text            |                |  |  |  |  |  |
| Expression of work                         | Austen, Jane, 1775-1817. Emma. Text. 1996      |                |  |  |  |  |  |
| Expression of work                         | Austen, Jane, 1775-1817. Emma. Chinese         |                |  |  |  |  |  |
| Expression of work                         | Austen, Jane, 1775-1817. Emma. Czech           |                |  |  |  |  |  |
| Expression of work                         | Austen, Jane, 1775-1817. Emma. Romanian        |                |  |  |  |  |  |
| Author                                     | Austen, Jane, 1775-1817                        |                |  |  |  |  |  |
| -Author of                                 | Austen, Jane, 1775-1817. Lady Susan            |                |  |  |  |  |  |
| - Author of                                | Austen, Jane, 1775-1817. Works. Selections     |                |  |  |  |  |  |
| -Author of                                 | Austen, Jane, 1775-1817. Northanger Abbey      |                |  |  |  |  |  |
| -Author of                                 | Austen, Jane, 1775-1817. Novels                |                |  |  |  |  |  |
| Author of                                  | Austen, Jane, 1775-1817. Persuasion            |                |  |  |  |  |  |
| -Author of                                 | Austen, Jane, 1775-1817. Pride and prejudice   |                |  |  |  |  |  |
| -Author of                                 | Austen, Jane, 1775-1817. Sense and sensibility |                |  |  |  |  |  |
| -Author of                                 | Austen, Jane, 1775-1817. Sir Charles Grandison |                |  |  |  |  |  |
| Author of                                  | Austen, Jane, 1775-1817. Mansfield Park        |                |  |  |  |  |  |
| Subject of                                 | Tomalin, Claire. Jane Austen                   |                |  |  |  |  |  |
| Editor                                     | McMillan, Dorothy, 1943-                       |                |  |  |  |  |  |
| Editor                                     | Cronin, Richard, 1949-                         |                |  |  |  |  |  |
|                                            |                                                |                |  |  |  |  |  |
| ☐ Remove entity <u>c</u> oloring   ✓ De-du |                                                | Dig            |  |  |  |  |  |
|                                            | Unchecked items are already in your EI; items  | s marked * aut |  |  |  |  |  |

#### RIMMF data creation

#### RDA Toolkit

|   |                                                  |         | 😹 м  | q    | pq000 | 0007 | 73.txt             | F    | Phot  | o fini | ish and two other great mysteries. Nelson        | Doubleday, Inc. [not before 198 🗆 🗉 🔀                                                                                                    |               |          |
|---|--------------------------------------------------|---------|------|------|-------|------|--------------------|------|-------|--------|--------------------------------------------------|----------------------------------------------------------------------------------------------------|---------------|----------|
|   |                                                  |         | -    |      |       |      |                    |      |       |        | h, Ngaio, 1895-1982. Photo finish. Text          |                                                                                                    |               |          |
|   |                                                  |         |      | Fi 🙇 | E     | qpq  | 0000p              | 0079 | 9.txt | N      | Marsh, Ngaio, 1895-1982. Wreath for Rive         | ra. Text                                                                                                    |               |          |
|   |                                                  |         | • =  | Fi   |       | E    | qpq                | 0000 | 0008: | 1.txt  | Marsh, Ngaio, 1895-1982. Death and               | the dancing footman. Text                                                                                                    | ×             |          |
|   |                                                  |         |      | ▶ 🗏  | Fi    | 2    | W                  | qp   | q000  | 00007  | 75.txt Marsh, Ngaio, 1895-1982. Photo            |                                                                                                    |               |          |
|   | Using Tomplato                                   | ~       |      |      |       | Fi   |                    | N -  | - qp  | q000   | 000078.txt Marsh, Ngaio, 1895-1982. V            | Vreath for Rivera                                                                                                    |               |          |
|   | Using Template                                   | 5       |      |      |       |      | Fi                 | 2    | W -   | - qp   | oq00000080.txt Marsh, Ngaio, 1895-19             | 82. Death and the dancing footman                                                                                                    |               | X        |
| C |                                                  |         |      |      |       | ►    | 1                  | Fi   | 2     | P      | - qpq00001798.txt Marsh, Ngaio, 189              | 5-1982                                                                                                    |               | 2 23     |
|   | Relationship tree for "Photo finish and two othe | r great |      | -  - |       |      |                    |      | Fil   |        | Edit View Options Help                           |                                                                                                    |               |          |
|   | ≣ Relationship △ Heading                         |         |      |      |       |      |                    |      |       |        | ement Label                                      | Text                                                                                                    | RDA Rule      | а А      |
|   |                                                  | and t   |      |      |       |      | $\left  - \right $ |      |       |        | Person                                           |                                                                                                    |               |          |
|   | Manifestation Photo finish<br>1980]. Volu        |         |      |      |       |      |                    |      |       |        | RIMMF Identifier °<br>Authorized Access Point °  | qpq00001798<br>Marsh, Ngaio, 1895-1982                                                                                                   | no rule       |          |
|   |                                                  |         |      |      |       |      |                    |      |       |        | Authorized Access Point *     Name of the Person | Marsu, nydiu, 1093-1902                                                                                                    | <u>9.19</u>   |          |
|   | Expression manifested Marsh, Nga                 | io, 18  |      |      |       |      | H                  |      | ┣     |        | Preferred Name for the Person                    | Marsh, Ngaio                                                                                                    | 9.2.2         | <b>V</b> |
|   | 🖻 Work expressed 🛛 Marsh, Nga                    | io, 18  |      |      |       |      | H                  |      | ⊢     |        | Variant Name for the Person                      | Marsh, Edith Ngaio                                                                                                    | 9.2.3         |          |
|   | Author × Marsh, Nga                              | io. 18  |      |      |       |      |                    |      | ┢     |        | Variant Name for the Person                      | Marsh, NeÄ-o                                                                                                    | 9.2.3         |          |
|   |                                                  | -       |      |      |       |      |                    |      | ┢     |        | Variant Name for the Person                      | Marsh, NaÄ-o                                                                                                    | 9.2.3         |          |
|   | Expression manifested Marsh, Nga                 | -       |      |      |       |      |                    |      | F     |        | Date Associated with the Person                  |                                                                                                    | <u>9.3</u>    |          |
|   | 🖻 Work expressed 🛛 Marsh, Nga                    | io, 18  |      |      |       |      |                    |      |       |        | Date of Birth                                    | 1895                                                                                                    | <u>9.3.2</u>  |          |
|   | Author × Marsh, Nga                              | io, 18  |      |      |       |      |                    |      |       |        | Date of Death                                    | 1982                                                                                                    | <u>9.3.3</u>  | <b>V</b> |
|   | Expression manifested Marsh, Nga                 | io 18   |      |      |       |      |                    |      |       |        | Identifier for the Person                        | http://id.loc.gov/authorities/names/n78089813                                                                                            | <u>9.18</u>   |          |
|   |                                                  | -       |      |      |       |      |                    |      |       |        | Identifier for the Person                        | LCCN n 78089813                                                                                                    | <u>9.18</u>   |          |
|   | Manifestation of Death and                       | the da  |      |      |       |      |                    |      |       |        | Variant Access Point °                           | Marsh, Edith Ngaio, 1895-1982                                                                                                    | <u>9.19.2</u> |          |
|   | expression                                       |         |      |      |       |      |                    |      |       |        | Variant Access Point °                           | Marsh, NeÄ-o, 1895-1982                                                                                                    | <u>9.19.2</u> |          |
|   | Manifestation of Death and                       | the da  |      |      |       |      |                    |      |       |        | Variant Access Point °                           | Marsh, NaÄ-o, 1895-1982                                                                                                    | <u>9.19.2</u> |          |
|   | expression                                       |         |      |      |       |      |                    |      |       |        | Source Consulted                                 | Her A man lay dead, 1934                                                                                                    | <u>8.12</u>   |          |
|   | Work expressed Marsh, Nga                        | io, 18  |      |      |       |      |                    |      |       |        | Source Consulted                                 | Her Light thickens, 1983, c1982: t.p. (Ngaio<br>Marsh) jacket (d. 1982 at her home in                                                    | <u>8.12</u>   |          |
|   | - Author × Marsh, Nga                            | io, 18  |      |      |       |      |                    |      |       |        |                                                  | Christchurch, N.Z.)<br>Contemp. au., NRS, v. 6 (Marsh, (Edith) Ngaio                                                                     |               |          |
|   | Expression of work Marsh, Nga                    | -       | 23.2 |      |       |      |                    |      |       |        | Source Consulted                                 | 1899-1982; b. April 23, 1899 in Christchurch,<br>N.Z.)                                                                                   | 8.12          |          |
|   | Expression of work Marsh, Nga                    |         |      |      |       |      |                    |      |       |        | Source Consulted                                 | New Zealand Bibliographic Network (hdg.:<br>Marsh, Ngaio, 1895-1982)                                                                     | <u>8.12</u>   |          |
|   |                                                  |         |      |      |       |      |                    |      |       |        |                                                  | Ltr. from B.J. Gilberthorpe, Canterbury Public<br>Library, Christchurch, 11-5-90 (includes<br>photocopy of a page from the June 30, 1895 |               |          |

W1 W2 W3

Press 'Dig' to look for more relationships

R-Tree

# **RIMMF** Importing

|                                                                                                    | MMMF 3 ©2012-2014, Deborah Fritz, Richard Fritz |                                                                         |                |          |  |
|----------------------------------------------------------------------------------------------------|-------------------------------------------------|-------------------------------------------------------------------------|----------------|----------|--|
|                                                                                                    | Edit Options Tools Windows Hel                  | ip                                                                      |                |          |  |
|                                                                                                    | M qpq00002088.txt Pride and prejudice. Belknap  | Press of Harvard University Press. 2010. Volume                         | _ Ο Σ          | 22       |  |
|                                                                                                    | e Edit View Options Help                        |                                                                         |                |          |  |
|                                                                                                    | Element Label Text                              | t                                                                       | RDA Rule A     | AAP      |  |
| Importing legacy MARC                                                                                                    | Manifestation                                   | -                                                                       |                |          |  |
|                                                                                                    |                                                 |                                                                         |                |          |  |
|                                                                                                    | RIMMF Identifier ° qpq0                         | 00002088                                                                | <u>no rule</u> |          |  |
| 💭 MARC Report 2.43 Pride and prejudice : an annotated edition / Jane Austen ; edited by Patricia Meyer Spacks. 🗨                                                                                                    |                                                 | e and prejudice. Belknap Press of Harvard<br>ersity Press. 2010. Volume |                |          |  |
| File Edit View Auto Fixes Filters Options Reports Help                                                                                                    | E gpg00002091.txt Austen, Jane, 1775-1817. Pric | de and prejudice. Text. 2010                                            |                | 23       |  |
| Record 1 of 1         Changes saved.         Message Count: 2         Image: Count 2         Image: Count 2 <th image:<="" th=""><th></th><th></th><th></th><th></th></th> | <th></th> <th></th> <th></th> <th></th>         |                                                                         |                |          |  |
|                                                                                                    |                                                 |                                                                         |                |          |  |
| 00/Date Entrid.         10032.9         15/Place Publ.         mau         24/Contents         31/Index         0         35/Language         eng           00/Date Type g         15/Illustrations         ab         25/Govt. Pub.         32/Undefined         38/Mod. Rec.                                                                                                    | Element Label Tex                               | xt                                                                      | RDA Rule       | AAP      |  |
| Orluste type is         tormstrations iso         20/00v1, Pub.         S2/00erined         Samod. rec.           07/Date 1 [2010         22/Audience         29/Conf. Pub.         0         33/Literary form 1         39/Cat. Src.                                                                                                    | Expression                                      |                                                                         |                |          |  |
| 11/Date 2 23/Form of item 30/Festschrift 0 34/Biography                                                                                                    | RIMMF Identifier ° gpg                          | q00002091                                                               | no rule        |          |  |
| Record Type: a (Language material (Text))                                                                                                    | Aus                                             | sten, Jane, 1775-1817. Pride and prejudice.                             |                |          |  |
| Record Type: a (Language material (Text))<br>▶ 000 01590cam a2200361 a 4500                                                                                                    |                                                 | kt. 2010                                                                | <u>6.27.3</u>  |          |  |
|                                                                                                    |                                                 |                                                                         |                | 23       |  |
| g         001         16157878           008         100329s2010         mauab         b         000 1         eng           010         ±a         2010013236         10013236         10013236                                                                                                    | P qpq00002089.txt Spacks, Patricia Meyer        |                                                                         |                | ~~       |  |
|                                                                                                    | File Edit View Options Help                     |                                                                         |                |          |  |
| gr         020         ±a9780674049161 (alk. paper)           020         ±a0674049160 (alk. paper)                                                                                                    | ■ Element Label Te                              | ext                                                                     | RDA Rule       | ΔΔΡ      |  |
| interference         interference         interference<                                                              |                                                 | 2.44                                                                    | RDA Ruic       |          |  |
| +>DI C+boxg+cDI C+dVDV+dPmCm2+dVDVCD+d1KM+dCDV+dPWV+dFP2S2+d0PV+dFVM+dC                                                                                                    | Person                                          |                                                                         |                |          |  |
| 040 OCLCQ±dDLC                                                                                                    | RIMMF Identifier ° qp                           | oq00002089                                                              | no rule        |          |  |
| 043 ±ae-uk-en                                                                                                    | Authorized Access Point ° Sp                    | oacks, Patricia Meyer                                                   | 9.19           |          |  |
| 050 0 0 ±aPR4034±b.P7 2010                                                                                                    |                                                 |                                                                         |                | 23       |  |
| 082 0 0 ±a823/.7±222                                                                                                    | 🕿 W qpq00000099.txt Austen, Jane, 1775-1817     | . Pride and prejudice                                                   |                | ~~~      |  |
| 100 1 ±aAusten, Jane,±d1775-1817.<br>0.1 taPride and prejudice :±ban annotated edition /±cJane Austen ; edited                                                                                                    | File Edit View Options Help                     |                                                                         |                |          |  |
| 245 1 0 Patricia Meyer Spacks.                                                                                                    | ≔ Element Label Te                              | ext                                                                     | RDA Rule       | Δ ^      |  |
| 260 ±aCambridge, Mass. :±bBelknap Press of Harvard University Press,±c201                                                                                                    |                                                 |                                                                         | RDA Ruic       | <u>~</u> |  |
| 300 ±a442 p. :±bill. (some col.), col. map ;±c25 cm.                                                                                                    | Work                                            |                                                                         |                |          |  |
| 500 ±aThe text of this edition is essentially that of the first edition (                                                                                                    | RIMMF Identifier ° qp                           | pq00000099                                                              | no rule        |          |  |
| 504 ±aIncludes bibliographical references.                                                                                                    | Authorized Access Point • Au                    | usten, Jane, 1775-1817. Pride and prejudice                             | 6.27.1+        |          |  |
| ±aThe text of Jane Austen's classic tale is accompanied by an introdu<br>to the author's life and work and explanatory notes discussing the no<br>historical context, language, characters, and themes.                                                                                                    | P qpq00002092.txt Austen, Jane, 1775-1817       |                                                                         |                |          |  |
| 600 1 0 ±aAusten, Jane,±d1775-1817.±tPride and prejudice.                                                                                                    |                                                 | N2                                                                      |                |          |  |
| 650 0 ±aGentry±zEngland±vFiction.                                                                                                    |                                                 |                                                                         |                | _        |  |
| 650 0 ±aSocial classes±zEngland±vFiction.                                                                                                    | ≡ Element Label T                               | Text                                                                    | RDA Rule       | e A      |  |
| 650 0 ±aYoung women±vFiction.                                                                                                    | Person                                          |                                                                         |                |          |  |
| 650 0 ±aMate selection±vFiction.                                                                                                    | RIMMF Identifier ° g                            | 1pq00002092                                                             | no rule        |          |  |
| 650 0 ±aCourtship±vFiction.                                                                                                    |                                                 |                                                                         |                |          |  |
| 650 0 ±aSisters±vFiction.<br>651 0 ±aEngland±xSocial life and customs±v19th centurv±vFiction.                                                                                                    | Authorized Access Point • A                     | Austen, Jane, 1775-1817                                                 | <u>9.19</u>    |          |  |
| 651     0 ±aEngland±xSocial life and customs±y19th century±vFiction.       655     0 ±aDomestic fiction.                                                                                                    | Name of the Person                              |                                                                         | <u>9.2</u>     |          |  |
| 655 7 ±aRegency fiction.±2gsafd                                                                                                    |                                                 |                                                                         |                |          |  |
| 700 1 ±aSpacks, Patricia Ann Meyer.                                                                                                    |                                                 |                                                                         |                |          |  |
|                                                                                                    |                                                 |                                                                         |                |          |  |
| Session ID: S0623_01 DRS: Follow 0405e Editing: records.mrc Profile: marcrepc                                                                                                    |                                                 |                                                                         |                |          |  |

#### Some additional MARC21 record sources

LIBRIS

http://libris.kb.se/

Catálogo BNE

http://catalogo.bne.es/uhtbin/webcat

National Library of Scotland:

http://main-cat.nls.uk/vwebv/searchAdvanced

Yale University Library:

http://orbis.library.yale.edu/vwebv/

# **RIMMF** Export to MARC

| RIMMF 3 ©2012-2014, Deborah Fritz, Richard Fri |                                                                                 |                |             |                                                                                                    |
|------------------------------------------------|---------------------------------------------------------------------------------|----------------|-------------|----------------------------------------------------------------------------------------------------|
| File Edit Options Tools Windows                | Help                                                                            |                |             |                                                                                                    |
| 📉 M qpq00002088.txt Pride and prejudice. B     | elknap Press of Harvard University Press. 2010. Volume                          |                | × )         |                                                                                                    |
| File Edit View Options Help                    |                                                                                 |                |             |                                                                                                    |
| ≡ Element Label                                | Text                                                                            | RDA Rule       |             | Exporting to MARC                                                                                                    |
|                                                | T CAC                                                                           |                |             |                                                                                                    |
|                                                |                                                                                 |                | - 100       | 1 5                                                                                                    |
| RIMMF Identifier °                             | qpq00002088                                                                     | <u>no rule</u> |             |                                                                                                    |
| Composite Key °                                | Pride and prejudice. Belknap Press of Harvard<br>University Press. 2010. Volume |                |             | rt 2.43 Pride and prejudice : an annotated edition / Jane Austen ; edited by Patricia Meyer Spacks.                                                      |
| 🔄 E qpq00002091.txt Austen, Jane, 1775-18      | 17. Pride and prejudice. Text. 2010                                             |                | 23          | Changes saved. Message Count: 2 006_007_008 Books Select 008 template                                                                                    |
| File Edit View Options Help                    |                                                                                 |                |             | e Entrd. 100329 15/Piace Publ. mau 24/Contents b 31/index 0 35/Language eng                                                                              |
| ≡ Element Label                                | Text                                                                            | RDA Rule       | AAP         | ne Type s 18/Illustrations ab 28/Govit. Pub. 32/Underlined 38/Mod. Rec.<br>7/Date 1 2010 22/Audience 29/Conf. Pub. 0 33/Literary form 1 39/Cat. Src.     |
| Expression                                     |                                                                                 |                |             | I/Date 2         23/Form of item         30/Festschrift         0         34/Biography                                                                   |
|                                                |                                                                                 |                | - 11        | Record Type: a (Language material (Text))                                                                                                    |
| RIMMF Identifier °                             | qpq00002091                                                                     | no rule        |             | 01590cam a2200361 a 4500                                                                                                    |
| Authorized Access Point °                      | Austen, Jane, 1775-1817. Pride and prejudice.<br>Text. 2010                     | <u>6.27.3</u>  |             | 16157878<br>100329s2010 mauab b 000 1 eng                                                                                                    |
| P gpq00002089.txt Spacks, Patricia Mey         | /er                                                                             |                | 23          | ±a 2010013236                                                                                                    |
|                                                | -                                                                               |                |             | ±a9780674049161 (alk. paper)<br>±a0674049160 (alk. paper)                                                                                                |
| File Edit View Options Help                    |                                                                                 |                |             | $\pm a (OCoLC) \circ cn 555658419$                                                                                                    |
| Element Label                                  | Text                                                                            | RDA Rule       | AAP         | <pre>taDLCtbengtcDLCtdYDXtdBTCTAtdYDXCPtdUKMtdCDXtdBWXtdERASAtdORXtdFYMtdOCLCAtd</pre>                                                                   |
| Person                                         |                                                                                 |                |             | oclcQ±dDLC<br>tae-uk-en                                                                                                    |
| RIMMF Identifier °                             | qpq00002089                                                                     | no rule        |             | 0 0 ±aPR4034±b.P7 2010                                                                                                    |
| Authorized Access Point °                      | Spacks, Patricia Meyer                                                          | 9.19           |             | 0 0 ±a823/.7±222                                                                                                    |
| Addioinzed Access Foline                       | opuero, ratrica neger                                                           |                |             | 1 ±aAusten, Jane,±d1775-1817.                                                                                                    |
| W qpq00000099.txt Austen, Jane, 177            | 5-1817. Pride and prejudice                                                     |                | 23          | 1 0 ±aPride and prejudice :±ban annotated edition /±cJane Austen ; edited by Patricia Meyer Spacks.                                                      |
| File Edit View Options Help                    |                                                                                 |                |             | <pre>±aCambridge, Mass. :±bBelknap Press of Harvard University Press,±c2010.<br/>±a442 p. :±bill. (some col.), col. map ;±c25 cm.</pre>                  |
| Element Label                                  | Text                                                                            | RDA Rule       | A           | ta442 p. :fpill. (some col.), col. map ;fc25 cm.<br>taThe text of this edition is essentially that of the first edition (1813).                          |
| Vork                                           |                                                                                 |                |             | taIncludes bibliographical references.                                                                                                    |
| RIMMF Identifier °                             | qpq00000099                                                                     | <u>no rule</u> |             | faThe text of Jane Austen's classic tale is accompanied by an introduction<br>to the author's life and work and explanatory notes discussing the novel's |
| Authorized Access Point °                      | Austen, Jane, 1775-1817. Pride and prejudice                                    | <u>6.27.1+</u> | _           | historical context, language, characters, and themes.<br>1 0 ±aAusten, Jane,±d1775-1817.±tPride and prejudice.                                           |
| P gpg00002092.txt Austen, Jane, 177            | 15-1817 N                                                                       |                | ) X         | 0 ±aGentry±zEngland±vFiction.                                                                                                    |
|                                                | 5-1017 V3                                                                       |                |             | 0 ±aSocial classes±zEngland±vFiction.                                                                                                    |
| File Edit View Options Help                    |                                                                                 |                |             | 0 ±aYoung women±vFiction.                                                                                                    |
| Element Label                                  | Text                                                                            | RDA Rule       | • A ^       | 0 ±aMate selection±vFiction.<br>0 ±aCourtship±vFiction.                                                                                                  |
| Person                                         |                                                                                 |                |             | 0 ±aSisters±vFiction.                                                                                                    |
| RIMMF Identifier °                             | qpq00002092                                                                     | no rule        |             | 0 ±aEngland±xSocial life and customs±y19th century±vFiction.                                                                                             |
|                                                |                                                                                 |                |             | 0 ±aDomestic fiction.                                                                                                    |
| Authorized Access Point °                      | Austen, Jane, 1775-1817                                                         | <u>9.19</u>    |             | 7 ±aRegency fiction.±2gsafd<br>1 ±aSpacks, Patricia Ann Meyer.                                                                                           |
| Name of the Person                             |                                                                                 | <u>9.2</u>     |             |                                                                                                    |
|                                                |                                                                                 |                | Session ID: | ve Undo Delete K ( ) → H Jump To: MR Filter: Set → Clear ■ S                                                                                             |
|                                                |                                                                                 |                | Session ID: | S0623_01 DRS: Follow 040%e Editing: records.mrc Profile: marcreport.ini                                                                                  |

# Multilingual support in the RDA Registry

RDA Registry:

http://www.rdaregistry.info/

Content Type (in the Registry)

http://www.rdaregistry.info/Elements/e/#P20001

Content Type (in the OMR)

<u>http://metadataregistry.org/schemapropel/list/schema\_p</u> <u>roperty\_id/14092.html</u>

RDA Content Type value vocabulary (in the OMR): <u>http://metadataregistry.org/vocabulary/show/id/45.html</u>

# Multilingual support in RIMMF

#### Elements

Controlled terms

| E gpgrain00000069.txt Kivi, Aleksis, 1834- | 1872. Seitsemän veliestä Text                                           | - 0            | ×            |
|--------------------------------------------|-------------------------------------------------------------------------|----------------|--------------|
| File Edit View Options Windows             | Help                                                                    |                |              |
| Element Label                              | Text                                                                    | RDA Rule       | AAP          |
| Expression                                 |                                                                         |                |              |
| RIMMF identifier °                         | qpqrain00000069                                                         | <u>no rule</u> |              |
| Authorized access point °                  | Kivi, Aleksis, 1834-1872. Seitsemän veljestä.<br>Text                   | <u>6.27.3</u>  |              |
| Source consulted                           | Seitsemän weljestä, 1870-1873                                           | <u>5.8</u>     |              |
| Date of expression                         | 1870 🗸                                                                  | <u>6.10+</u>   |              |
| Content type                               | Text                                                                    | <u>6.9</u>     | $\checkmark$ |
| Language of expression                     | Computer program                                                        | <u>6.11</u>    |              |
| Contributor ×                              | Notated movement<br>Notated music<br>Performed music                    | <u>20.2+</u>   |              |
| Contributor ×                              | Sounds                                                                  | <u>20.2+</u>   |              |
| Contributor ×                              | Spoken word                                                             | <u>20.2+</u>   |              |
| Work expressed                             | Still image<br>Tactile image<br>Tactile notated movement                | <u>17.6+</u>   |              |
| Manifestation of expression                | Tactile notated music<br>Tactile text<br>Tactile three-dimensional form | <u>17.9+</u>   |              |
|                                            | Text                                                                    | WEM            | /II Links    |
| W                                          | Three-dimensional form<br>Three-dimensional moving image                | R-             | Tree         |

# Multilingual support in RIMMF

#### Elements

Controlled terms

| 🔳 E qpqrain00000069.txt Kivi, Aleksis, 1834 | -1872. Seitsemän veljestä. Teksti                                                                            | - 0            | ×         |
|---------------------------------------------|----------------------------------------------------------------------------------------------------|----------------|-----------|
| File Edit View Options Windows              | Help                                                                                                    |                |           |
| Element Label                               | Text                                                                                                    | RDA Rule       | AAP       |
| Expression                                  |                                                                                                    |                |           |
| RIMMF identifier °                          | qpqrain00000069                                                                                              | <u>no rule</u> |           |
| Authorized access point °                   | Kivi, Aleksis, 1834-1872. Seitsemän veljestä.<br>Teksti                                                      | <u>6.27.3</u>  |           |
| Source consulted                            | Seitsemän weljestä, 1870-1873                                                                                | <u>5.8</u>     |           |
| Date of expression                          | 1870 🗸                                                                                                    | <u>6.10+</u>   |           |
| Content type                                | teksti                                                                                                    | <u>6.9</u>     |           |
| Language of expression                      | kartografinen liikkuva kuva                                                                                  | <u>6.11</u>    |           |
| Contributor ×                               | kartografinen taktiili kolmiulotteinen muoto<br>kartografinen taktiili kuva<br>kolmiulotteinen liikkuva kuva | <u>20.2+</u>   |           |
| Contributor ×                               | kolmiulotteinen muoto                                                                                        | <u>20.2+</u>   |           |
| Contributor ×                               | liikenotaatio                                                                                                | <u>20.2+</u>   |           |
| Work expressed                              | nuottikirjoitus<br>puhe<br>stillkuva                                                                         | <u>17.6+</u>   |           |
| Manifestation of expression                 | taktiili kolmiulotteinen muoto<br>taktiili kuva<br>taktiili liikenotaatio                                    | <u>17.9+</u>   |           |
|                                             | taktiili nuottikirjoitus                                                                                     | WEM            | I Links – |
| W                                           | taktiili teksti                                                                                              | R-1            | Гree      |
|                                             | teksti                                                                                                    |                |           |

#### Multilingual data

W

| 🔳 E viklun00000055.txt Lagerlöf, Selm                 | a, 1858-1940. Anna Svärd. Text. German                                                 | — 🗆             | $\times$     |
|-------------------------------------------------------|----------------------------------------------------------------------------------------|-----------------|--------------|
| File Edit View Options Help                           |                                                                                        |                 |              |
| Element Label                                         | Text                                                                                   | RDA Rule        | AAP          |
| Expression                                            |                                                                                        |                 |              |
| RIMMF identifier °                                    | viklup00000055                                                                         | <u>no rule</u>  |              |
| Authorized access point °                             | Lagerlöf, Selma, 1858-1940. Anna Svärd. Text.<br>German                                | <u>9.27.3</u>   |              |
| Variant access point °                                | Lagerlöf, Selma, 1858-1940. Anna, das Mädchen<br>aus Dalarne. Text. German             | <u>6.27.4.5</u> |              |
| Variant access point °                                | Anna, das Mädchen aus Dalarne. Text. German                                            | 6.27.4.5        |              |
| Source consulted                                      | Anna, das Mädchen aus Dalarne, 1929                                                    | <u>5.8</u>      | $\frown$     |
| Date of expression                                    | 1929                                                                                   | <u>6.10+</u>    |              |
| Content type                                          | Text                                                                                   | <u>6.9</u>      |              |
| Language of expression                                | German                                                                                 | <u>6.11</u>     | $\checkmark$ |
| Other distinguishing characteristic of the expression | Klaiber-Gottschau                                                                      | <u>6.12</u>     |              |
| Work expressed                                        | Lagerlöf, Selma, 1858-1940. Anna Svärd<br><viklun00000017></viklun00000017>            | <u>17.6+</u>    |              |
| Manifestation of expression                           | Anna, das Mädchen aus Dalarne : Roman. 1929.<br>Volume <viklun0000054></viklun0000054> | <u>17.9+</u>    |              |
| Translator ×                                          | Klaiber-Gottschau, Pauline, 1855-1944<br><viklun0000063></viklun0000063>               | <u>20.2+</u>    |              |
|                                                       |                                                                                        | W               | EMI Links –  |

Swedish work German translation English cataloguer

R-Tree

#### Multilingual data

| 💵 E viklun00000055.txt Lagerlöf, Selma, 1858-1940. Anna Svärd. Texte. Allemand 🦳 🗌 | ] ) | $\times$ |
|------------------------------------------------------------------------------------|-----|----------|
|------------------------------------------------------------------------------------|-----|----------|

File Edit View Options Help

|      |      | are view options                               | i icip    |                                                            |                                              |                 |              |
|------|------|------------------------------------------------|-----------|------------------------------------------------------------|----------------------------------------------|-----------------|--------------|
| :=== | Elen | nent Label                                     |           | Text                                                       |                                              | RDA Rule        | AAP          |
| •    | ⊟ Ex | pression                                       |           |                                                            |                                              |                 |              |
|      |      | Identifiant de RIMMF                           |           | viklun00000055                                             |                                              | <u>no rule</u>  |              |
|      |      | Point d'accès autorisé                         | $\langle$ | Lagerlöf, Selma, 1858<br>Allemand                          | 8-1940. Anna Svärd. Texte.                   | <u>3.27.3</u>   |              |
|      |      | Variante de point d'accès                      |           | Lagerlöf, Selma, 1858<br>aus Dalarne. Text. Ge             | <del>-1940. Anna, das Mädchen</del><br>erman | <u>6.27.4.5</u> |              |
|      |      | Variante de point d'accès                      |           | Anna, das Mädchen a                                        | us Dalarne. Text. German                     | 6.27.4.5        |              |
|      |      | Source consultée                               |           | Anna, das Mädchen a                                        | us Dalarne, 1929                             | <u>5.8</u>      | $\frown$     |
|      |      | Date de l'expression                           |           | 1929                                                       |                                              | <u>6.10+</u>    |              |
|      |      | Type de contenu                                |           | texte                                                      |                                              | <u>6.9</u>      |              |
|      |      | Langue de l'expression                         |           | allemand                                                   |                                              | <u>6.11</u>     | $\checkmark$ |
|      |      | Autre caractéristique distinct<br>l'expression | ive de    | Klaiber-Gottschau                                          |                                              | <u>6.12</u>     |              |
|      |      | Œuvre exprimée                                 |           | Lagerlöf, Selma, 1858<br><viklun00000017></viklun00000017> | 8-1940. Anna Svärd                           | <u>17.6+</u>    |              |
|      |      | Manifestation d'une expression                 | on        | Anna, das Mädchen a<br>Volume «viklun00000                 | us Dalarne : Roman. 1929.<br>1054>           | <u>17.9+</u>    |              |
|      |      | Traducteur                                     |           | Klaiber-Gottschau, Pa<br><viklun00000063></viklun00000063> | auline, 1855-1944                            | <u>20.2+</u>    |              |
|      |      |                                                |           |                                                            |                                              | V               | VEMI Links – |
|      |      | Swedish work                                   | Germ      | an translation                                             | French cataloguer                            |                 | R-Tree       |

# Set language & labels

- Main Menu >> Options
- Setup
- Set language and labels
- Choose Preferred language
- Click Update language data (1<sup>st</sup> time)
- Tick Use language test package
- Save

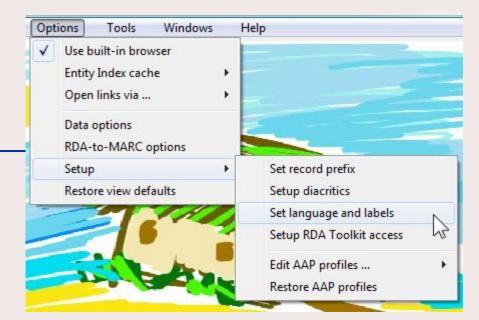

| 🥳 RIN | /IMF Language support             | t                                                        |                         |
|-------|-----------------------------------|----------------------------------------------------------|-------------------------|
| Prefe | erred Language                    |                                                          |                         |
| [     | English (default)                 | [2376 items] 🗸                                           | Update<br>language data |
|       |                                   | es to: Labels, Definitions,<br>selected language display |                         |
| Prefe | erred Label Style                 |                                                          |                         |
|       | RDA Toolkit                       | RDA Registry                                             | View example            |
|       | ry loaded.<br>sources with langua | age content other than                                   | the default.            |
| Save  | e Cancel 🔽 (                      | Jse Language test pac                                    | kage about              |

# Adding Diacritics in RIMMF

#### <Ctrl+Alt+D>

| Ś           | \u00BF | Inverted Question Mark                 |
|-------------|--------|----------------------------------------|
| À           | \u00C0 | Latin Capital Letter A with grave      |
| Á           | \u00C1 | Latin Capital letter A with acute      |
| Â           | \u00C2 | Latin Capital letter A with circumflex |
| Ã           | \u00C3 | Latin Capital letter A with tilde      |
| Ä           | \u00C4 | Latin Capital letter A with diaeresis  |
| Å           | \u00C5 | Latin Capital letter A with ring above |
| Æ           | \u00C6 | Latin Capital letter AE                |
| Ç           | \u00C7 | Latin Capital letter C with cedilla    |
| Ç<br>È<br>É | \u00C8 | Latin Capital letter E with grave      |
| É           | \u00C9 | Latin Capital letter E with acute      |
| Ê           | \u00CA | Latin Capital letter E with circumflex |
| Ë           | \u00CB | Latin Capital letter E with diaeresis  |
| Ì           | \u00CC | Latin Capital letter I with grave      |
| Í           | \u00CD | Latin Capital letter I with acute      |
| Î           | \u00CE | Latin Capital letter I with circumflex |
| Ï           | \u00CF | Latin Capital letter I with diaeresis  |
| Ð           | \u00D0 | Latin Capital letter Eth               |
| Ñ           | \u00D1 | Latin Capital letter N with tilde      |
| Ò           | \u00D2 | Latin Capital letter O with grave      |
| Ó           | \u00D3 | Latin Capital letter O with acute      |
| Ô           | \u00D4 | Latin Capital letter O with circumflex |
| Õ           | \u00D5 | Latin Capital letter O with tilde      |
| Ö           | \u00D6 | Latin Capital letter O with diaeresis  |
| ×           | \u00D7 | Multiplication sign                    |
| ø           | \u00D8 | Latin Capital letter O with stroke     |
| Ù           | \u00D9 | Latin Capital letter U with grave      |
| Ú           | \u00DA | Latin Capital letter U with acute      |
|             |        |                                        |

# Selma Lagerlöf Build W-E-M:

Build WEM speeds up the process of creating Work, Expression, and Manifestation entity 'records' instead of the single Bib record we are used to making.

You will have to check the 'autofills' that RIMMF does for you.

For more details, see:

<u>Using RIMMF. Tutorial #14, Create a Work, Expression, and</u> <u>Manifestation from scratch (Build WEM)</u>

# Selma Lagerlöf Build W-E-M:

Manifestation Selma Lagerlöf. Doubleday, Page & Company. 1917. Volume

Expression Maule, Harry E. (Edward), 1886-Selma Lagerlöf. Text. English

Work Maule, Harry E. (Edward), 1886-Selma Lagerlöf

Person Maule, Harry E. (Edward), 1886-

Person Lagerlöf, Selma, 1858-1940

#### SELMA LAGERLÖF THE WOMAN, HER WORK, HER MESSAGE Including liberal quotation from Dr. Lagerlöf's own autobiographical writings and from some of her critics BY HARRY E. MAULE

DOUBLEDAY, PAGE & COMPANY GARDEN CITY 1917 NEW YORK Selma Lagerlöf—Digital reproduction Clone Manifestation

Cloning:

- Find a similar manifestation
- File >> Clone
- Make changes
- Link to Expression; or clone Expression and link to new Expression

Selma Lagerhöf:

http://babel.hathitrust.org/cgi/pt?id=wu.89098579212;view=1up;seq=8

# Selma Lagerlöf—Digital reproduction Clone Manifestation

Digital Reproductions:

- If the title page is an image of the original:
  - Transcribe the Title data from the image
    - you do not need a "Title from" note or a "Viewed on" note
  - Transcribe the Statement of responsibility relating to the title proper from the image
- For all other data, remember that you are describing the reproduction, not the original
- Remember that all online resources are considered published—who published the online resource

#### The Entity Index (EI)

- Displays the AAP or CK for WEMI, PFC
- Search box
- Sort by columns
- Open records
- Delete records
- Export records
- Open an R-Tree

For more details, see:

Main Menu: Tools Menu: Entity Index

### The Relationship Tree (R-Tree)

A visualization of how RDA entities related to one another

For more details, see: Learn about: The 'R-Tree' (Relationship Tree)

#### <F3>: Searching

Search the RIMMF User Guide: "<u>The RIMMF Search & Retrieve Tool</u>" Searching the LC OPAC when the <F3> doesn't work well enough

The LC OPAC: <u>http://catalog.loc.gov/</u> has more sophisticated searching than RIMMF offers.

Once you have an LCCN for a manifestation, you can return to <F3> to quickly import the record

# Non <F3> Importing

Use 'drag and drop' to import MARC records that are exported as MARC from any database where such an export is possible.

LIBRIS:

http://libris.kb.se/

Catálogo BNE:

http://catalogo.bne.es/uhtbin/webcat

National Library of Scotland:

http://main-cat.nls.uk/vwebv/searchAdvanced

Yale University Library:

http://orbis.library.yale.edu/vwebv/

# MARC Mapping

- Might be 85-90% for most records
- Not so good (yet) for non-print, or complex print records (e.g., parallel data)
- Make a note of MARC mapping issues

Importing using F3: The Import R-Tree

#### For this example (LCCN: 26026898)

- The Import R-Tree shows the AAPs of the entity data that will be imported, or produced or linked to by RIMMF when the MARC bibliographic record is imported.
- Translator, Work expressed, and Author are not ticked indicating that the data for these entities are already in the EI (matched on AAP data only, at this time) and so the incoming data will be linked to data for these entities
- Expression is ticked, and has an asterisk, indicating that this data will be created by RIMMF (based on the linked Work data, and data imported from the MARC bibliographic record)
- Manifestation is ticked, indicating that data will be imported from the MARC bibliographic record

See also:

Using RIMMF. Tutorial #12, Import a Bib record that has no NAF record for its Work or Expression

### Export R-ball

When the rimmfing time is done:

- Open the Entity Index <Ctrl+E>
- Click the <Export> down arrow
   Choose <Select all>
- Click the <Export> down arrow again
   Choose <Zip (Rimmf, ie. R-ball)>
- Click <Export>
- Add your prefix before the filename provided, e.g., **qpq\_**ei-export-150605.zip

   Click <OK> <OK>
- Find the file on your Desktop
- Copy that file to the flash drive provided , and give it to your table coordinator or a coach

#### **RIMMF** version

#### Check that you have the most current RIMMF update (???)

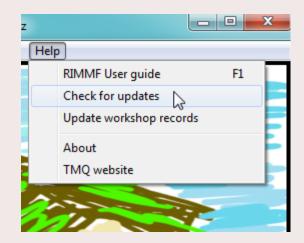

| Confirmation                                     |  |
|--------------------------------------------------|--|
| You seem to have the most recent update (151207) |  |
| Check the RIMMF download page anyways?           |  |
|                                                  |  |
| <u>Y</u> es <u>N</u> o                           |  |

If not, download it from:

http://www.marcofquality.com/wiki/rimmf3

# Set language & labels

- Main Menu >> Options
- Setup
- Set language and labels
- Preferred language
- Update language data
- Tick Use language test package
- Save

| Optio                                                                                                    | ons Tools Windows                                                                                   | Help                                        |
|----------------------------------------------------------------------------------------------------|----------------------------------------------------------------------------------------------------|---------------------------------------------|
| <ul> <li>Image: A start of the start of the start of</li></ul> | Use built-in browser<br>Entity Index cache<br>Open links via<br>Data options<br>RDA-to-MARC options |                                             |
|                                                                                                    | Setup   Restore view defaults                                                                       | Set record prefix<br>Setup diacritics       |
| -                                                                                                    |                                                                                                    | Set language and labels                     |
| _                                                                                                    |                                                                                                    | Setup RDA Toolkit access                    |
|                                                                                                    | L. Lary                                                                                             | Edit AAP profiles •<br>Restore AAP profiles |

| 🥳 RIN                                                                                                    | 1MF Language support |                       |                         |  |  |  |
|----------------------------------------------------------------------------------------------------|----------------------|-----------------------|-------------------------|--|--|--|
| Preferred Language                                                                                                    |                      |                       |                         |  |  |  |
| [                                                                                                    | English (default)    | [2376 items] 🔻        | Update<br>language data |  |  |  |
| Preferred Language applies to: Labels, Definitions, and Vocabulary terms.<br>Items not available in the selected language display in the default (English). |                      |                       |                         |  |  |  |
| Prefe                                                                                                    | rred Label Style     |                       |                         |  |  |  |
|                                                                                                    | RDA Toolkit          | RDA Registry          | View example            |  |  |  |
| Registry loaded.<br>391 resources with language content other than the default.                                                                             |                      |                       |                         |  |  |  |
| Save                                                                                                    | e Cancel 🔽 l         | Jse Language test pac | kage about              |  |  |  |

#### Download the SelmaBase\_...r-ball

- At the RIMMF Main Menu, go to: Tools | Download web folder
  - Enter: <u>http://rballs.info/zip/[...].zip</u>

OR choose it from the list provided

- Click Fetch
- Click <Yes> to add source records to your MARC folder
- Click <Yes> to switch to that data folder
- The folder of RIMMF entity records and their Source MARC records will download and unzip and you can proceed to view and work with the records.
- If you want to return to the folder another time, you will need to follow the <u>Change data folder</u>' instructions in the User Guide, and you will find the folder in \Documents\RIMMF3\imports\zip

# Log in to Toolkit

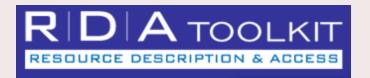

#### Login to Toolkit Training Access: Account ID: Password:

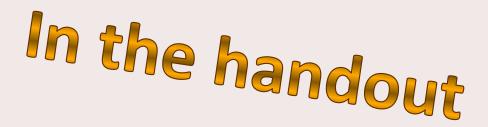

### **Common RIMMF Functions**

#### Bookmark the most commonly needed RIMMF functions

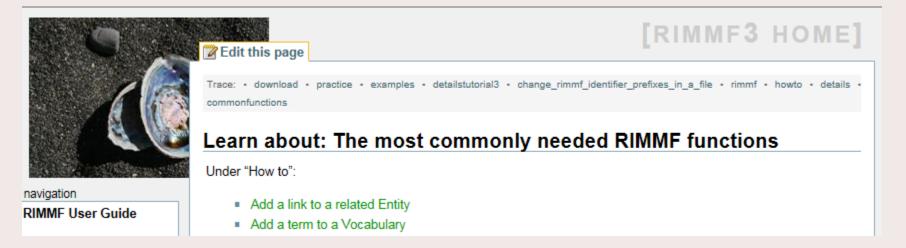

#### http://www.marcofquality.com/wiki/rimmf3/doku.php?id=details: commonfunctions

### **RIMMF** Function Keys

While in a record, <Ctrl+Alt+K> displays the list of **RIMMF Function Key** definitions

|   | E qpq00010227.txt Biografia de Don Miguel de Cerv                                                 |
|---|---------------------------------------------------------------------------------------------------|
|   | Special keystrokes in RIMMF                                                                       |
|   | Ctrl + Tab Goto next open entity record                                                           |
|   | Ctrl + A Save As                                                                                  |
|   | Ctrl + E Show/Goto Entity Index                                                                   |
|   | Ctrl + F Show/Hide Search bar                                                                     |
|   | Ctrl + M Show MARC view of record                                                                 |
|   | Ctrl + P Element property editor                                                                  |
|   | Ctrl + R Open Relationship Tree                                                                   |
|   | Ctrl + S Save record                                                                              |
|   | Ctrl + W Close record                                                                             |
|   | Ctrl + Alt + A Expand/collapse all rows<br>Ctrl + Alt + B Restart 'Build WEM'                     |
|   | Ctrl + Alt + C Show/Hide AAP Choice column                                                        |
|   | Ctrl + Alt + D Diacritic menu                                                                     |
|   | Ctrl + Alt + E Remove Empty elements from record                                                  |
|   | Ctrl + Alt + F Autosize columns to fit window                                                     |
|   | Ctrl + Alt + H Switch focus to the main RIMMF window                                              |
|   | Ctrl + Alt + J Jump cursor to MARC mapping form                                                   |
|   | Ctrl + Alt + K Show Keystroke list (this page)                                                    |
|   | Ctrl + Alt + L Show/Hide WEMI Links bar                                                           |
|   | Ctrl + Alt + M Show/Hide MARC Mapping form                                                        |
|   | Ctrl + Alt + N Sort rows by RIMMF Element name                                                    |
|   | Ctrl + Alt + O Clone the current record                                                           |
|   | Ctrl + Alt + P Send record to printer                                                             |
|   | Ctrl + Alt + R Sort rows by RDA Rule                                                              |
|   | Ctrl + Alt + S Show source (if imported record)                                                   |
|   | Ctrl + Alt + T Open record in a (different) template<br>Ctrl + Alt + U Display record in RDF view |
|   | Ctrl + Alt + V Display record in OPAC view                                                        |
|   | Ctrl + Alt + W Wrap data in Text column                                                           |
|   | Ctrl + Alt + X Display record in XML view                                                         |
|   | Ctrl + Alt + Z Delete the current record                                                          |
| 1 |                                                                                                   |

RIMMF User Guide (www.rimmf.com) F2 Copy focused element RIMMF Search Tool Append new element F5 Relationship menu (right-click) Delete text (in focused element) Display structured list of elements [TBA] F9 [TBA] F10 [TBA] F11 Delete focused element Close all records in set F12 Ctrl + F1 Open all records in set Ctrl + F2 RDA Record sets .... Ctrl + F3 List all records in set Ctrl + F4 View all records in set as Text Ctrl + F5 View all records in set as XML Ctrl + F6 View all records in set as RDF Ctrl + F7 View WEMI Stack as Text Ctrl + F8 [TBA] Ctrl + F9 [TBA] Ctrl + F10 RDA-to-MARC Mapping options Ctrl + F11 Delete current record Ctrl + F12 Reserved Shift + F1 Paste Copyright symbol at cursor position Shift + F2 Paste Phonogram symbol at cursor position Shift + F3 Paste '[Place of publication not identified]' Shift + F4 Paste '[Publisher's name not identified]' Shift + F5 Paste '[Date of publication not identified]' Shift + F7 Export record to MARC Shift + F8 Send record to MARC Report Shift + F9 Export record to RDF Shift + F10 Export record-set to RDF Shift + F11 Export record to Xml Shift + F12 Reserved Shift + Del Clear selected list term

F1

F3

F4

F6 F7

F8

#### Issues to remember

- Add more than core, especially relationships
- Make multiple manifestation data for different bindings
- Make new Expression data for added supplementary content or illustrations, and always add Expression PFC relationships
- Change a Contributor label to a more specific relationship
- Change an Author label to more appropriate relationship, if necessary
- Be sure that Date of Work and Date of Expression dates are correct
- Add relationship to Kivi and/or his works
- Give titles with initial articles as Preferred titles, then add them without initial articles as Variant titles and VAP
- Add translated titles as Variant titles and Work VAP, and then again as VAP to the Expression data to which they apply
- Make AAP unique

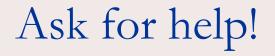

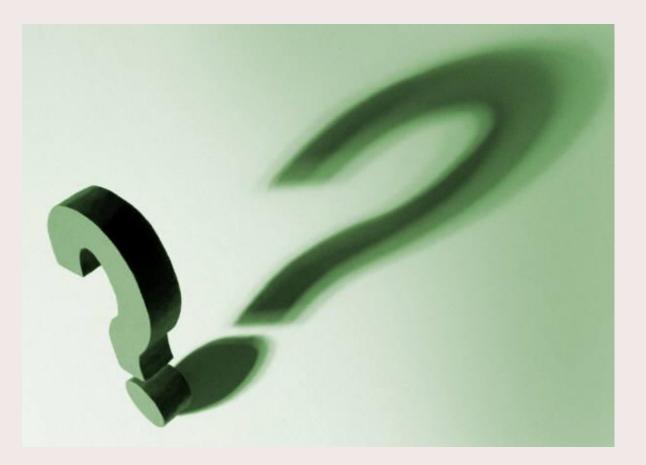

#### What's Next?

2

#### Practice!

| qpq00009433.txt                                                                           |             |                |          |  |  |
|-------------------------------------------------------------------------------------------|-------------|----------------|----------|--|--|
| Edit View Options Help                                                                    | 1           |                |          |  |  |
| ement Label                                                                               | Text        | RDA Rule       | AA       |  |  |
| Manifestation                                                                             |             |                |          |  |  |
| RIMMF Identifier °                                                                        | qpq00009433 | <u>no rule</u> |          |  |  |
| $_{\mbox{$\square$}}$ Attributes for identifying the Manifestation $^{\mbox{$\uparrow$}}$ |             |                |          |  |  |
| 😑 Title                                                                                   |             | 2.3            |          |  |  |
| Title Proper                                                                              |             | 2.3.2          | <b>V</b> |  |  |
| Other Title Information                                                                   |             | 2.3.4          |          |  |  |
| Variant Title                                                                             |             | 2.3.6          |          |  |  |
| Statement of Responsibility                                                               |             | 2.4            |          |  |  |
| Statement of Responsibility Relating<br>to Title Proper                                   |             | 2.4.2          |          |  |  |
| Edition Statement                                                                         |             | <u>2.5</u>     |          |  |  |
| Designation of Edition                                                                    |             | 2.5.2          |          |  |  |
| Designation of a Named Revision of<br>an Edition                                          |             | 2.5.6          |          |  |  |
| Publication Statement                                                                     |             | 2.8            |          |  |  |
| Place of Publication                                                                      |             | 2.8.2          |          |  |  |
| Publisher's Name                                                                          |             | 2.8.4          |          |  |  |
| Date of Publication                                                                       |             | 2.8.6          |          |  |  |
| Copyright Date                                                                            |             | 2.11           |          |  |  |
| Series Statement                                                                          |             | 2.12           |          |  |  |
| Title Proper of Series                                                                    |             | 2.12.2         |          |  |  |
| Numbering within Series                                                                   |             | 2.12.9         |          |  |  |
| Mode of Issuance                                                                          | single unit | 2.13           |          |  |  |
| Identifier for the Manifestation                                                          |             | 2.15           |          |  |  |
| Attributes for describing carriers for the manifestation †                                |             |                |          |  |  |
| Media Type                                                                                | unmediated  | 3.2            |          |  |  |
| Carrier Type                                                                              | volume      | 3.3            | <b>V</b> |  |  |
| Extent statement †                                                                        |             | <u>3.4</u>     |          |  |  |
| Number of units †                                                                         |             | 3.4.1.3        |          |  |  |
| Type of Unit (Text) ≍                                                                     | pages       | 3.4.5          |          |  |  |
| Dimensions                                                                                | cm          | 3.5            |          |  |  |
| Font Size                                                                                 |             | 3.13           |          |  |  |
| Metadata about Manifestation data †                                                       |             |                |          |  |  |
| Composite Key °                                                                           |             |                |          |  |  |
| Relationships †                                                                           |             |                |          |  |  |
| Expression Manifested                                                                     |             | <u>17.1+</u>   |          |  |  |
| Exemplar of Manifestation                                                                 |             | 17.11+         |          |  |  |

WEMI Links

### Have Fun

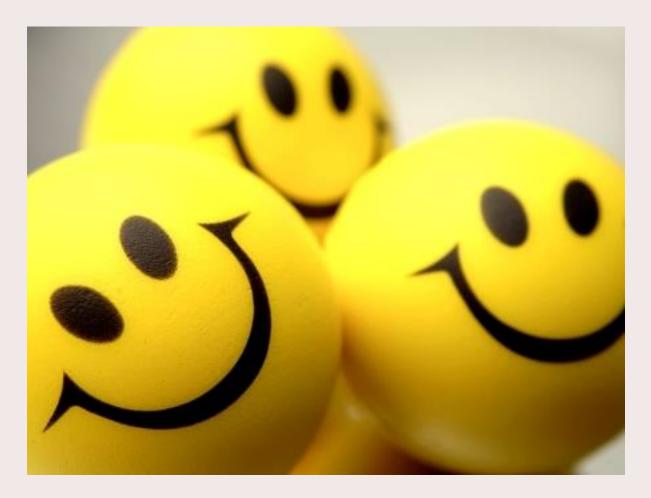